## **Муниципальное общеобразовательное учреждение «Специальная (коррекционная) школа городского округа Стрежевой»**

**(МОУ «СКоШ»)**

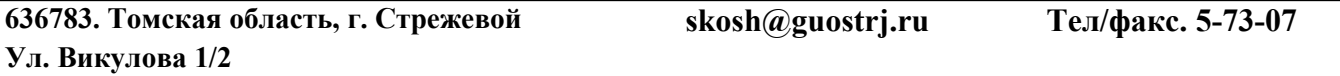

Утверждена приказом директора МОУ «СКоШ» № 154 от 30.08.2023 г.

# АДАПТИРОВАННАЯ ДОПОЛНИТЕЛЬНАЯ ОБЩЕОБРАЗОВАТЕЛЬНАЯ ОБЩЕРАЗВИВАЮЩАЯ ПРОГРАММА **«АЗБУКА ИКТ»**

Направленность: **техническая**

Возраст учащихся:**14 – 15 лет**

Срок реализации: **1 год**

Составитель: **Петрова К.А.**

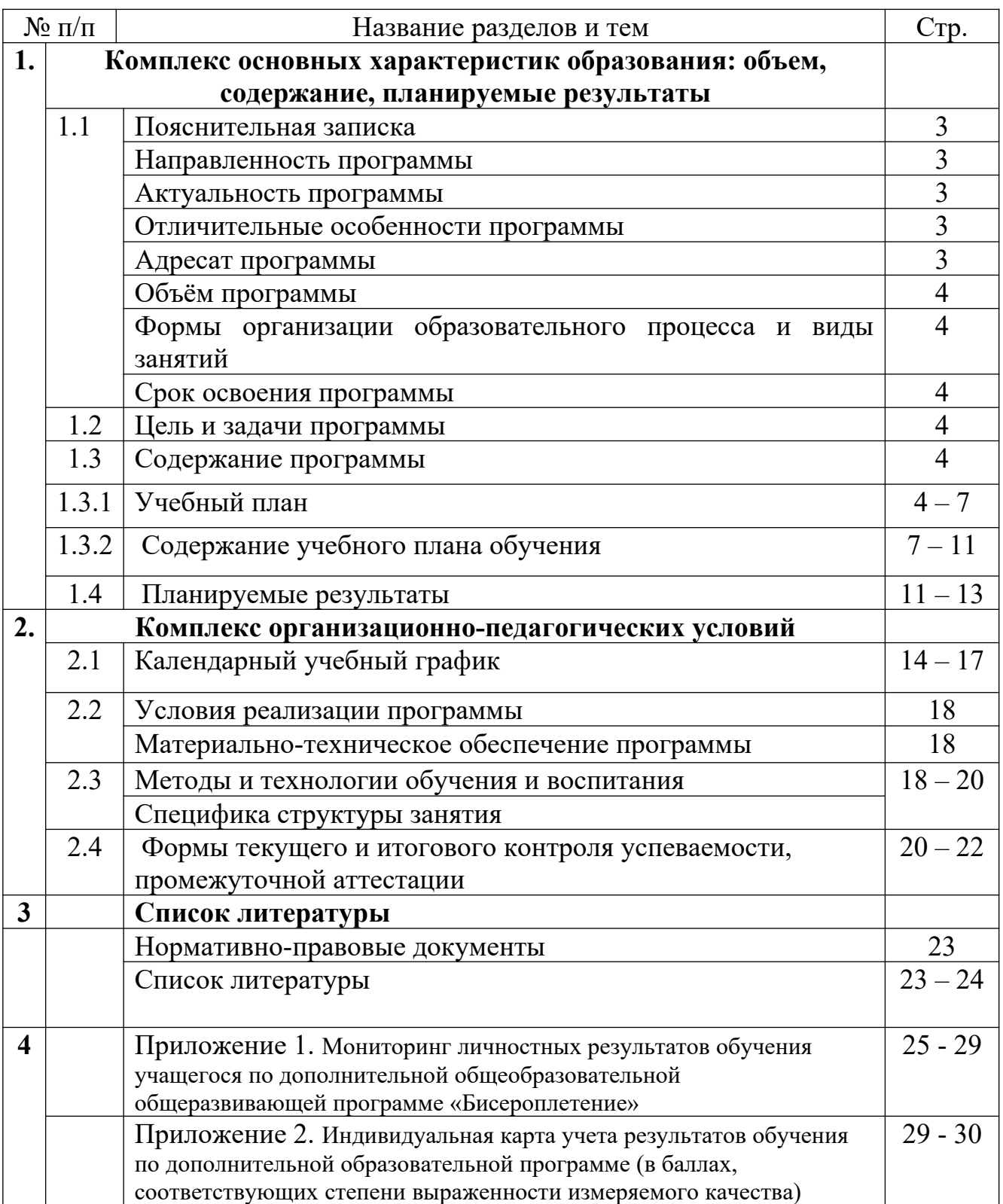

## **1. Комплекс основных характеристик дополнительной общеобразовательной общеразвивающей программы**

### **1.1. Пояснительная записка**

*Направленность программы.* Дополнительная общеобразовательная общеразвивающая программа «АЗБУКА ИКТ» (далее — Программа) разработана для учащихся специальной коррекционной школы и направлена на формирование личности ребёнка с ОВЗ через деятельность, направленную на его социальнотрудовую адаптацию в обществе. Программа имеет техническую направленность, ориентирована на приобщение детей к информационным технологиям.

*Актуальность программы.* Актуальность программы определяется тем, что в настоящее время значительно повышается значимость и роль владения учащимися базовыми компетенциями в области информационных и коммуникационных технологий (ИКТ). Особенно остро стоит данный у обучающихся коррекционной школы. Это обусловлено, с одной стороны, развитием информационного общества, предполагающего трансформацию практически всех видов деятельности, включая образование, в деятельность с широким использованием ИКТ, и, с другой стороны, требованиями сегодняшнего дня, когда в силу объективных обстоятельств образовательный процесс активно осуществляется с использованием дистанционных образовательных технологий (онлайн-обучение) на базе различных информационно-технологических платформ. Одна из основных проблем – недостаточное владение учащимися с интеллектуальными нарушениями, знаниями, умениями и практическими навыками эффективной работы со средствами ИКТ. Например, трудности вызывают: работы с клавиатурой и мышкой, подготовка документов различных форматов; набор текста, сохранение и передача файлов различными способами; запись аудио- и видеофайлов различными способами и т.д.

*Отличительные особенности программы* заключаются в том, что данная дополнительная общеобразовательная программа составлена в соответствии с современными нормативными правовыми актами и государственными программными документами по дополнительному образованию, требованиями новых методических рекомендаций по проектированию дополнительных общеобразовательных программ. Она предусматривает возрастные и психологические особенности детей с ОВЗ: для детей среднего школьного возраста предусматриваются более легкие и не слишком трудоемкие работы. Программа направлена на развитие коммуникативных и интеллектуальных способностей̆ обучающихся, развитие лидерских качеств, организацию социализирующего досуга детей̆. Умение пользоваться компьютером и работать с программой Microsoft Word.

*Адресат программы.* Дополнительная общеобразовательная общеразвивающая программа **«Азбука ИКТ»** адресована учащимся коррекционной школы среднего возраста (14 -15 *лет*). Набор в группы осуществляется на добровольной основе, то есть принимаются все желающие заниматься ИКТ, с различным уровнем подготовки.

*Объем программы*. Всего 2 академических часа в неделю. Общее количество часов - 68.

## *Формы организации образовательного процесса и виды занятий.*

Основное содержание программы осваивается на учебно-практических занятиях, позволяющих учащимся закрепить теоретические знания в процессе выполнения практических работ. Практические занятия строятся «от простого к сложному». Уровень сложности задания подбирается в соответствии с индивидуальными особенностями и уровня подготовки детей. Преимущественная форма занятий – практикумы, которые занимают 80% учебного времени. Используются во время занятий наглядно-иллюстративные и частично – поисковые методы обучения, выполнение творческих работ, выполнение нескольких практических контрольных работ.

## *Срок освоения программы:* 1 года

*Режим занятий.* Занятия по программе **«Азбука ИКТ»** проводятся 2 раза в неделю по 1 академическому часу. Исходя из санитарно-гигиенических норм (СанПиН СП 2.4.3648-20), продолжительность часа занятий для учащихся с ОВЗ среднего и старшего возраста (12-17 лет) — 40 мин.

## **1.2. Цель и задачи программы**

*Цель программы:* создание условий для формирования информационно – коммуникационных умений, навыком, компетенций; формирование умений работы с прикладными программами MC Office.

Для успешной реализации поставленной цели необходимо решить следующие *задачи:*

- 1. Формирование умений работы с типовым, базовым программным обеспечением и способности применять его в процессе учебной деятельности.
- 2. Формирование представлений о представлении и использовании информации в различных видах.
- 3. Формирование умений использования ресурсов Интернет для решения учебных задач.

## **1.3. Содержание программы**

## **1.3.1. Учебный план.**

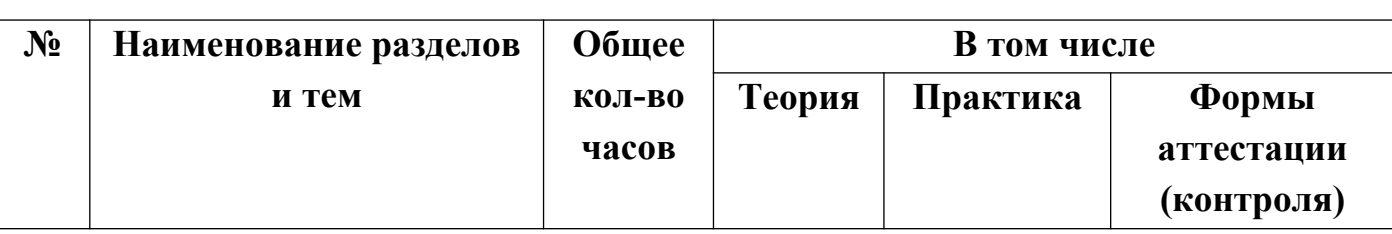

### **Учебный план**

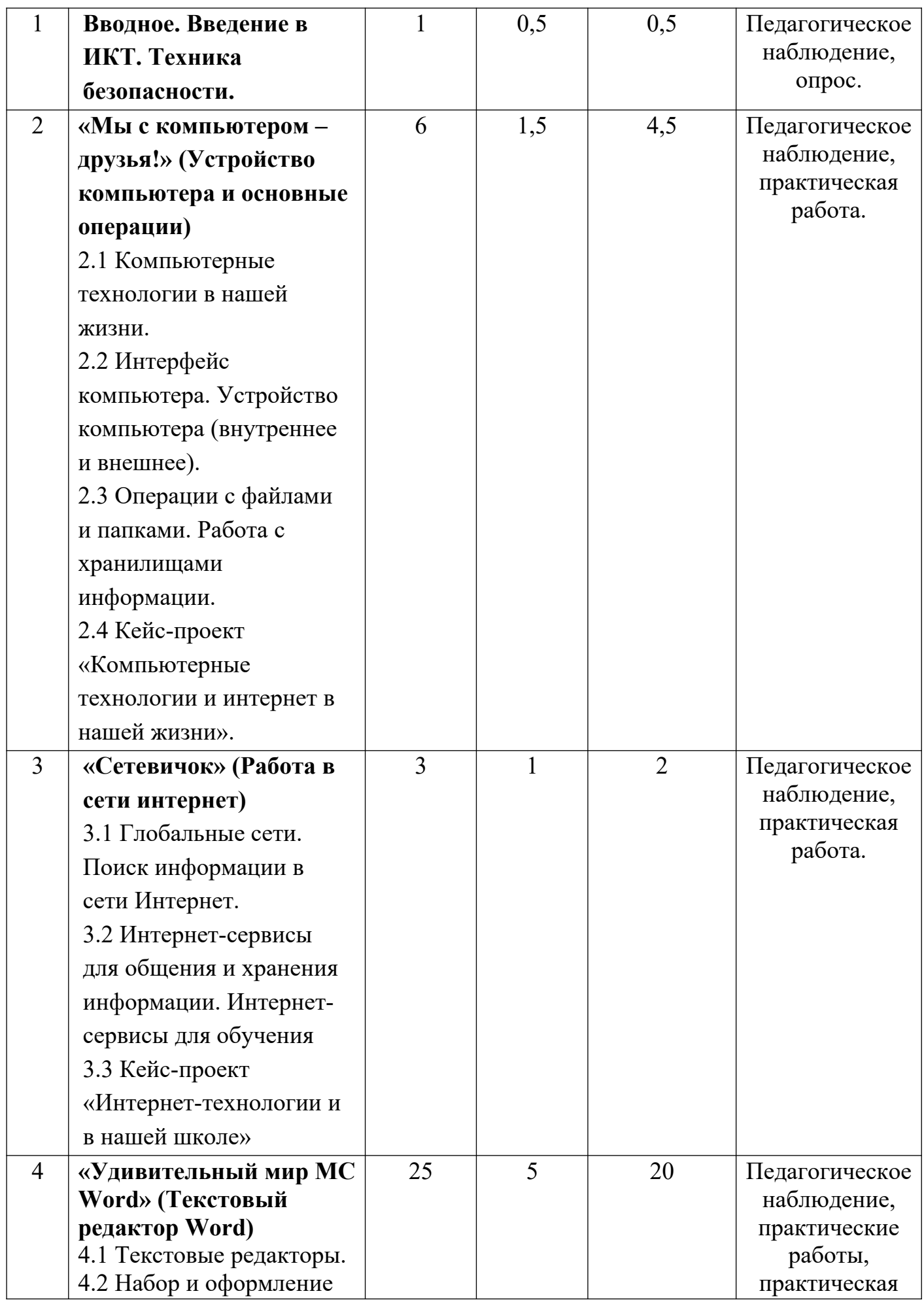

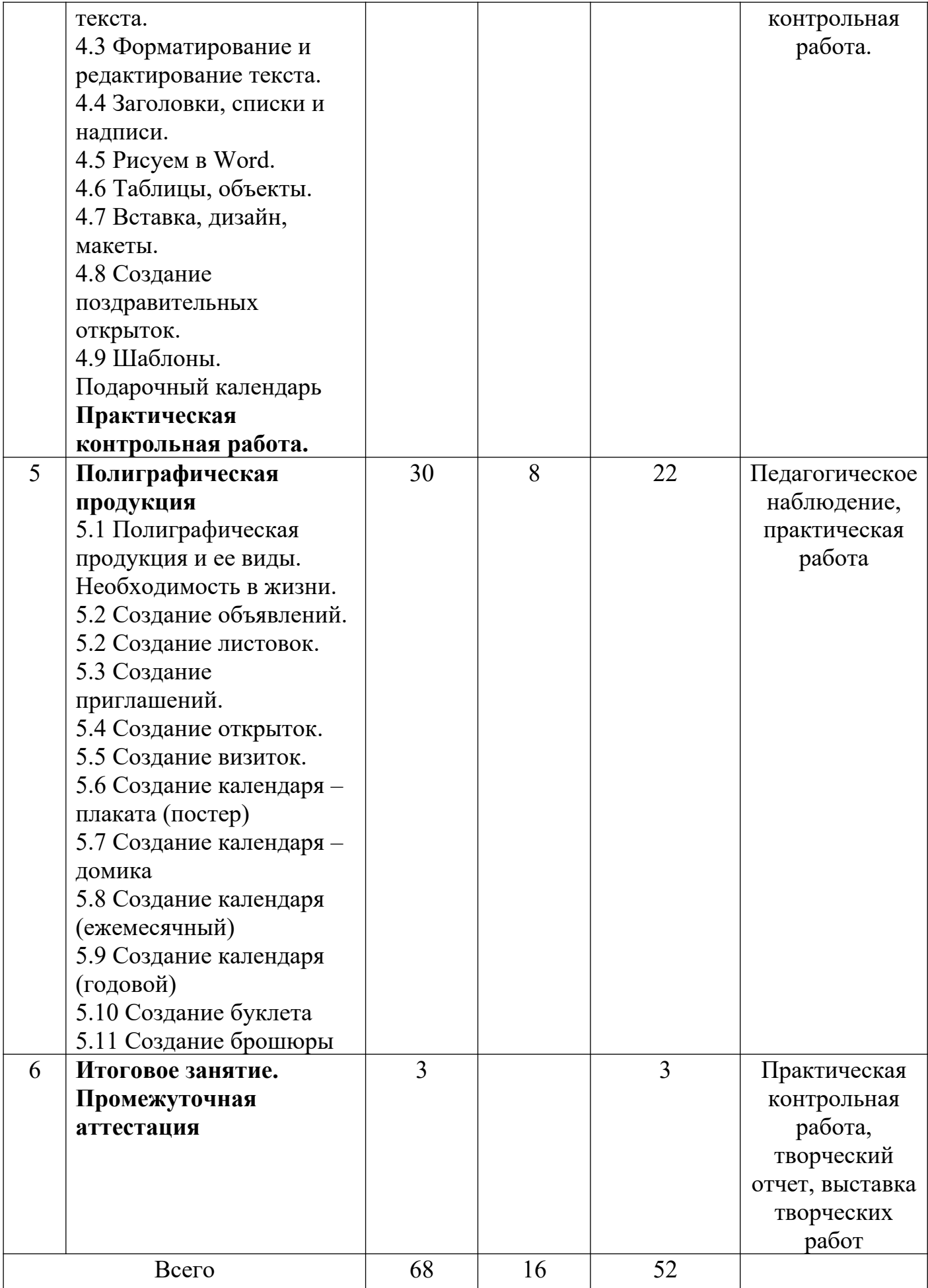

## **1.3.2. Содержание учебного плана.**

**Вводное занятие.** Инструктаж по технике безопасности. Определение уровня подготовки детей. (1 ч.)

**Теория**: Знакомство с учебным планом обучения. Проведение инструктажа по технике безопасности. Организация рабочего места. Снятие компьютерной усталости.

**Практика**: Компьютерный тест «Азбука безопасности». Просмотр учебного видео «Правила поведения в компьютерном кабинете» и последующее обсуждение. Гимнастика «Снятие компьютерной усталости».

**«Мы с компьютером – друзья!»** (Устройство компьютера и основные операции) (6 часов)

*Компьютерные технологии в школе и жизни. (1 ч.)* 

**Теория**: Возможности использования компьютера в обучении. Что такое алгоритм? Составление алгоритма выполнения операции.

**Практика**: Игра «Компьютер, я и моя семья». Практическое задание «Действуй по алгоритму».

*Интерфейс компьютера. Устройство компьютера (внутреннее и внешнее) (1 ч)* **Теория**: Знакомство с основными устройствами компьютера (системный блок, монитор, клавиатура, мышь). Назначение составляющих частей компьютера. Знакомство с клавиатурой. Назначение клавиш. Упражнения на отработку основной позиции пальцев на клавиатуре. Клавиатурный тренажер. Понятие компьютерного интерфейса. Назначение объектов компьютерного рабочего стола. Понятие компьютерного меню. Основные компоненты интерфейса: меню, панель инструментов, окна. Понятие файла и папки. Программа для работы с файлами и папками (Проводник, менеджер файлов).

**Практика**: Включить и выключить компьютер в присутствии педагога. Тест «Устройство компьютера». Клавиатурный тренажер в режиме ввода букв. Знакомство с устройством манипулятора типа мышь. Назначение левой и правой кнопки мыши. Приемы работы с мышью. Выполнение упражнений по отработке щелчка, передвижения предметов с помощью мыши. Просмотр учебного видео «Интерфейс компьютера» и последующее обсуждение. Знакомство с Рабочим столом и объектами Рабочего стола. Практическое задание «Путешествие по файловой системе».

## *Операции с файлами и папками. Работа с хранилищами информации* (1 ч)

**Теория**: Значение имени папки и файла. Типы файлов. Основные операции с папками и файлами: создание, переименование, копирование, перетаскивание, удаление. Корзина. Организации информации с помощью вложенных папок. Поиск информации на компьютере. Внешние диски. Работа с внешними дисками. Безопасное извлечение диска.

**Практика**: Просмотр учебного видео «Операции с папками и файлами» и последующее обсуждение. Практикум «Способы создания папок и файлов». Практическое задание «Файлы и диски»: формирование тематической папки, копирование и удаление информации с внешнего диска.

*Кейс-проект «Компьютерные технологии и интернет в нашей жизни»* (6 ч) **Практика**: Выполнение итоговой работы по модулю: создание тематической папки, поиск, копирование и сохранение информации по теме кейс-проекта, представление результатов работы.

## **«Сетевичок»** (Работа в сети интернет) (3 часа)

## *Глобальные сети. Поиск информации в сети Интернет* (1 ч)

**Теория**: Компьютерные сети. Виды компьютерных сетей (локальные, глобальные). Программы для работы в глобальной сети интернет. Браузер. Безопасная работа в сети интернет. Сетевой этикет. Вирусы и антивирусные программы. Запросы в сети интернет. Поиск и сохранение информации. Адрес в сети интернет.

**Практика**: Просмотр учебного видео «Безопасная работа в интернет» и последующее обсуждение. Составление памятки «Безопасное общение в интернет». Тест «Правила поведения в интернете». Просмотр учебного видео «Поиск информации в сети Интернет» и последующее обсуждение. Составление запросов по заданным требованиям. Практикум «Поиск теоретического и визуального материала в интернет».

## *Интернет-сервисы для общения и хранения информации. Интернет-сервисы для обучения* (1 ч)

**Теория**: Понятие интернет-сервисы. Виды и возможности сервисов для общения: почтовые сервисы, мессенджеры, чаты, видеосервисы. Почтовый адрес. Образовательные сайты и порталы. Электронные библиотеки. Информационные хранилища образовательных ресурсов. Сервисы для совместной работы. Дистанционные конкурсы и олимпиады.

**Практика**: Просмотр учебного видео «Полезные сервисы сети интернет» и последующее обсуждение. Составление правил общения через интернет-сервисы. Практикум «Общаемся через интернет-сервисы», «Письмо удалённому другу». Поиск информации в электронной библиотеке. Изучение возможностей образовательных интернет-ресурсов по предложенному списку. Правила регистрации в интернет-сервисах.

#### *Кейс-проект «Интернет-технологии и в нашей школе»* (1ч)

**Практика**: Выполнение итоговой работы по модулю: создание тематической папки, поиск, копирование и сохранение информации по теме кейс-проекта, представление результатов работы.

## **«Удивительный мир MC Word» (Текстовый редактор Word) (25 часов)**

*Текстовые редакторы. (2 ч*.)

**Теория**: Программы для работы с текстом: общая характеристика, возможности, операции с файлами.

**Практика**: Просмотр учебного видео «Текстовые документы» и последующее обсуждение. Выполнение операций с файлами: открытие, сохранение, редактирование. Технология ввода текста. Практикум «Клавиатурный тренажер».

#### *Набор и оформление текста. (2 ч.)*

**Теория**: Набор и редактирование текста. Вставка, удаление и замена символов. Вставка и удаление пустых строк. Действие с фрагментом текста: выделение, копирование, удаление, перемещение.

**Практика**: Выполнение операций с файлами: открытие, сохранение, редактирование. Технология ввода текста. Практикум «Клавиатурный тренажер». Практическая работа «Мой режим дня» (возможно дополнение темы, в зависимости от возраста, интересов и др.).

## *Форматирование и редактирование текста (2 ч.)*

**Теория**: Параметры текста: шрифт, размер, цвет, выравнивание. Параметры абзаца: выравнивание, отступы, интервалы. Действие с фрагментом текста: изменение параметров текста и абзаца.

**Практика**: Выполнение операций с файлами: форматирование текста. Практикум «Клавиатурный тренажер». Практическая работа «Письмо другу» (напечатать письмо другу, отредактировать и сохранит его в заданной папке).

## *Заголовки, списки и надписи (2 ч.)*

**Теория**: Нумерованные и маркированные списки. Изменение параметров списка (маркер, формат номера). Многоуровневые списки.

**Практика**: Практикум «Клавиатурный тренажер». Практическая работа «Создаем нумерованные и маркированные списки» (напечатать текст по образцу и сохранить в заданной папке).

#### Рисуем в Word (2 ч)

**Теория**: Графические вставки в текстовый документ. Оформление текста с графическими вставками. Создание схем с помощью фигур.

**Практика**: Практическая работа «Мини-плакат» (создание и оформление текстового документа с добавлением схемы).

#### *Таблицы, объекты (2 ч.)*

**Теория**: Оформление текста в виде таблицы и печать документа. Изменение параметров таблицы (границы, заливки, заголовки). Объединение и разделение ячеек. Настройка ширины столбцов и высоты строк. Включение в текстовый документ диаграмм.

**Практика**: Практическая работа «Создаем таблицы» (напечатать текст по образцу и сохранить в заданной папке).

*Вставка, дизайн, макеты (2 ч)* 

**Теория**: Вставка картинок, подбор размера. Цвет страницы, границы подборка заголовка. Макеты: поля, ориентация.

**Практика**: Практическая работа «Создаем открытку» (оформить поздравительную открытку с заданной структурой и сохранить в указанной папке).

#### *Создание поздравительных открыток. (4 ч)*

**Практика**: Практическая работа «Создание открытки» (оформить поздравительную открытку с заданной структурой и сохранить в указанной папке).

#### *Шаблоны. Подарочный календарь (*4 ч)

**Теория**: Создание текстовых документов с использованием шаблонов.

**Практика**: Практическая работа «Подарочный календарь» (оформить текст с использованием шаблона и сохранить в указанной папке).

#### *Практическая контрольная работа. (3 ч)*

**Практика**: Выполнение итоговой работы по модулю: поиск информации для работы по теме, создание и оформление документа с заданной структурой, представление результатов работы.

## **Полиграфическая продукция (30 часов)**

*Полиграфическая продукция и ее виды. Необходимость в жизни (1 час)*

**Теория**: Понятие «полиграфическая продукция» и ее виды. Зачем нам полиграфическая продукция?

**Практика**: Просмотр видеоролика про полиграфическую продукцию. Изучить способы ее создания.

## *Создание объявлений. (2 часа)*

**Практика**: Практическая работа «Создание объявления» (оформить открытку с объявление структурой и сохранить в указанной папке).

#### *Создание листовок. (2 часа)*

**Практика**: Практическая работа «Создание листовок» (оформить листовку с объявление структурой и сохранить в указанной папке).

#### *Создание приглашений. (2 часа)*

**Практика**: Практическая работа «Создание приглашения» (оформить приглашение с объявление структурой и сохранить в указанной папке).

#### *Создание открыток. (2 часа)*

**Практика**: Практическая работа «Создание открытки» (оформить открытку с объявление структурой и сохранить в указанной папке).

*Создание визиток. (2 часа)*

**Практика**: Практическая работа «Создание визитки» (оформить визитку с объявление структурой и сохранить в указанной папке).

### *Создание календаря – плаката (постер) (3 часа)*

**Практика**: Практическая работа «Создание календаря - плаката» (оформить календарь с объявление структурой и сохранить в указанной папке).

### *Создание календаря – домика. (3 часа)*

**Практика**: Практическая работа «Создание календаря - домика» (оформить календарь с объявление структурой и сохранить в указанной папке).

## *Создание календаря (ежемесячный) (3 часа)*

**Практика**: Практическая работа «Создание календаря» (оформить календарь с объявление структурой и сохранить в указанной папке).

## *Создание календаря (годовой) (3 часа)*

**Практика**: Практическая работа «Создание календаря» (оформить календарь с объявление структурой и сохранить в указанной папке).

#### *Создание буклета (3 часа)*

**Практика**: Практическая работа «Создание буклета» (оформить буклет с объявление структурой и сохранить в указанной папке).

### *Создание брошюры (4 часа)*

**Практика**: Практическая работа «Создание брошюры» (оформить брошюру с объявление структурой и сохранить в указанной папке).

**Итоговое занятие. Промежуточная аттестация.** Самостоятельная подготовка полиграфического продукта и его презентация. *(3 часа)*

## **1.4. Планируемые результаты**

В результате изучения данного курса обучающимися будут достигнуты следующие результаты:

- правила техники безопасности;
- основные понятия информатики
- основные устройства ПК;
- правила работы на ПК;
- назначение и возможности текстового редактора Word;
- назначение и возможности сети Internet.

#### *должны уметь:*

- соблюдать требования безопасности при работе на ПК;
- включать и выключать ПК;
- работать с устройствами ввода/вывода (клавиатура, мышь, дисководы);
- работать в текстовом редакторе Word;
- работать в сети Internet;
- создавать полиграфическую продукцию;

## **Метапредметные**

## Ожидаемые **метапредметные** результаты:

## **Познавательные**

## *должны знать:*

- способы обработки информации WORD;
- способы форматирования и редактирования текстовой информации;

## *должны уметь:*

- обрабатывать графическую информацию;
- набирать, форматировать и редактировать текстовую информацию;
- создавать полиграфическую продукцию;
- работать в сети Internet;
- передавать информацию различными способами;
- анализировать информацию;
- самостоятельно выделять и формулировать познавательную цель.

#### **Регулятивные**

## *должны знать:*

 способы решения проблем творческого характера в жизненных ситуациях.

## *должны уметь:*

- формулировать и удерживать учебную задачу;
- выполнять учебные действия в устной форме;
- использовать речь для регуляции своего действия;
- сличать способ действия и его результат с заданным эталоном с целью обнаружения отклонений и отличий от эталона;
- адекватно воспринимать предложения педагога по исправлению допущенных ошибок.

#### **Коммуникативные**

#### *должны знать:*

 о существовании различных точек зрения и права каждого человека иметь собственную.

#### *должны уметь:*

- аргументировать свою точку зрения;
- слушать собеседника и вести диалог;
- адекватно оценивать собственное поведение и поведение окружающих.

#### **Личностные**

## Ожидаемые **личностные** результаты:

## *должны знать:*

- о ценности семьи и общества:
- о существовании профессий, связанных с использованием ИКТ.

#### *должны уметь:*

- сотрудничать в различных ситуациях;

- ответственно относиться к соблюдению этических и правовых норм информационной деятельности;

- давать объективную оценку творческому продукту;

# **2. Комплекс организационно-педагогических условий**

# **2.1. Календарный учебный график**

## **Календарный учебный график**

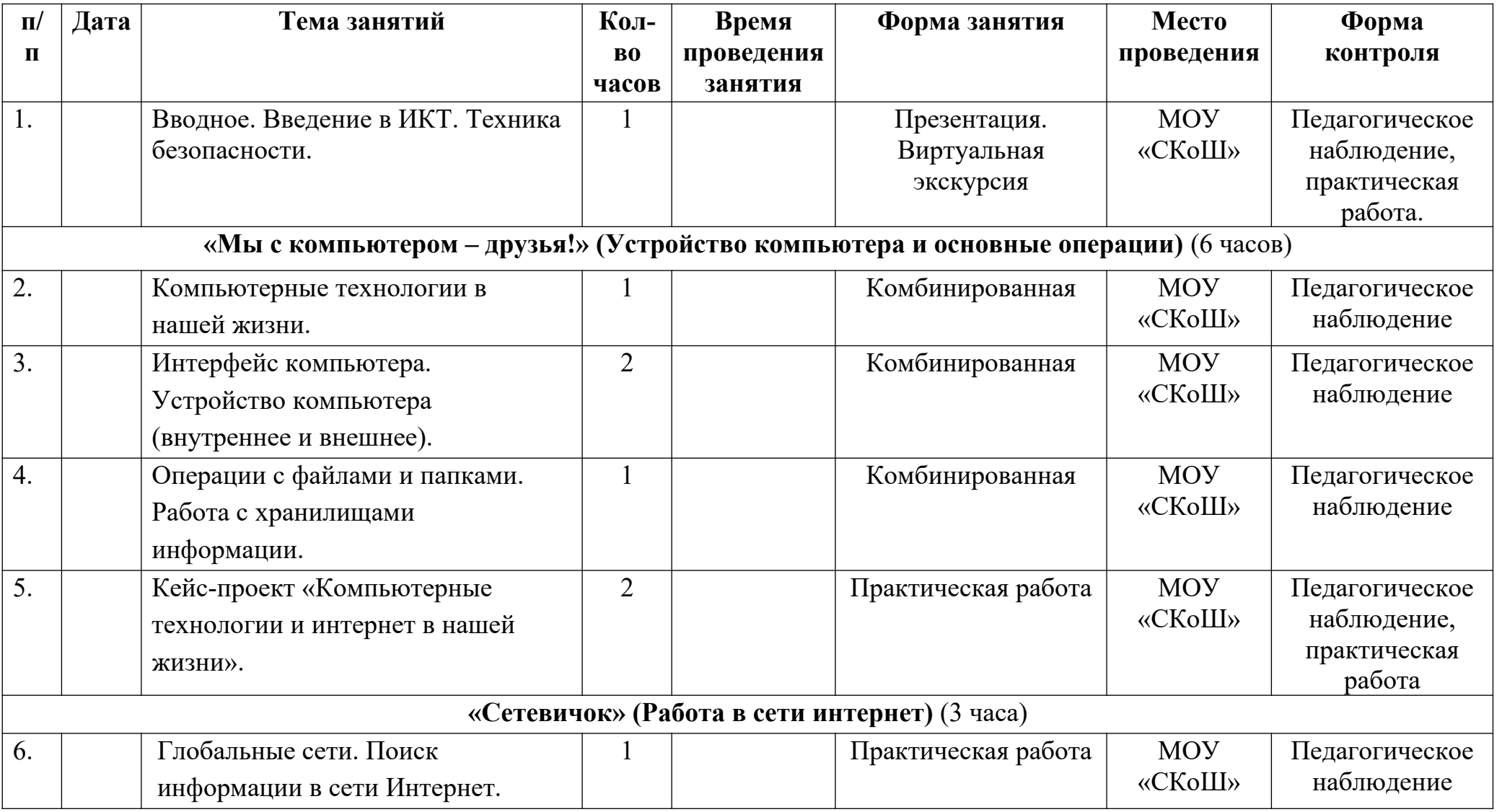

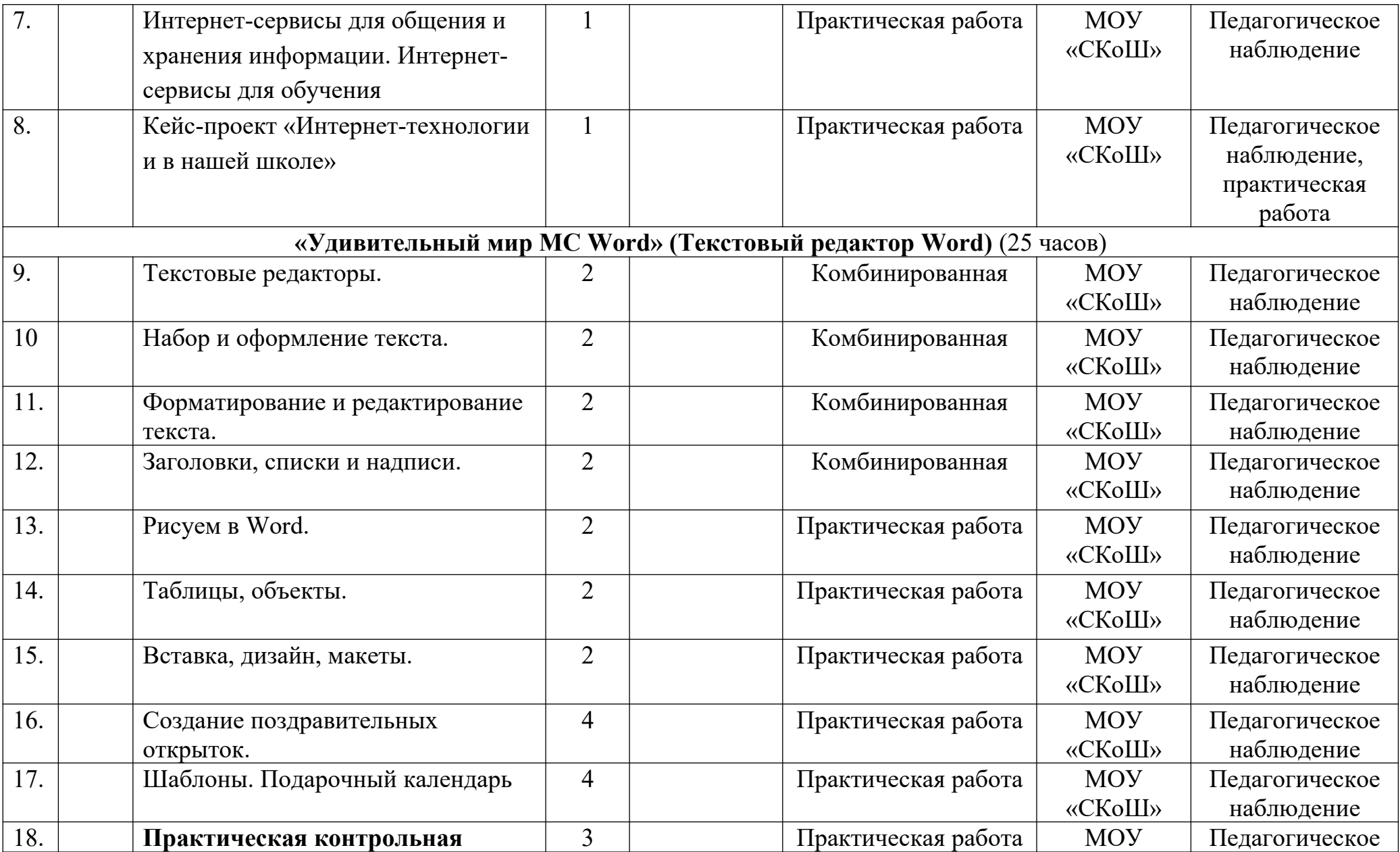

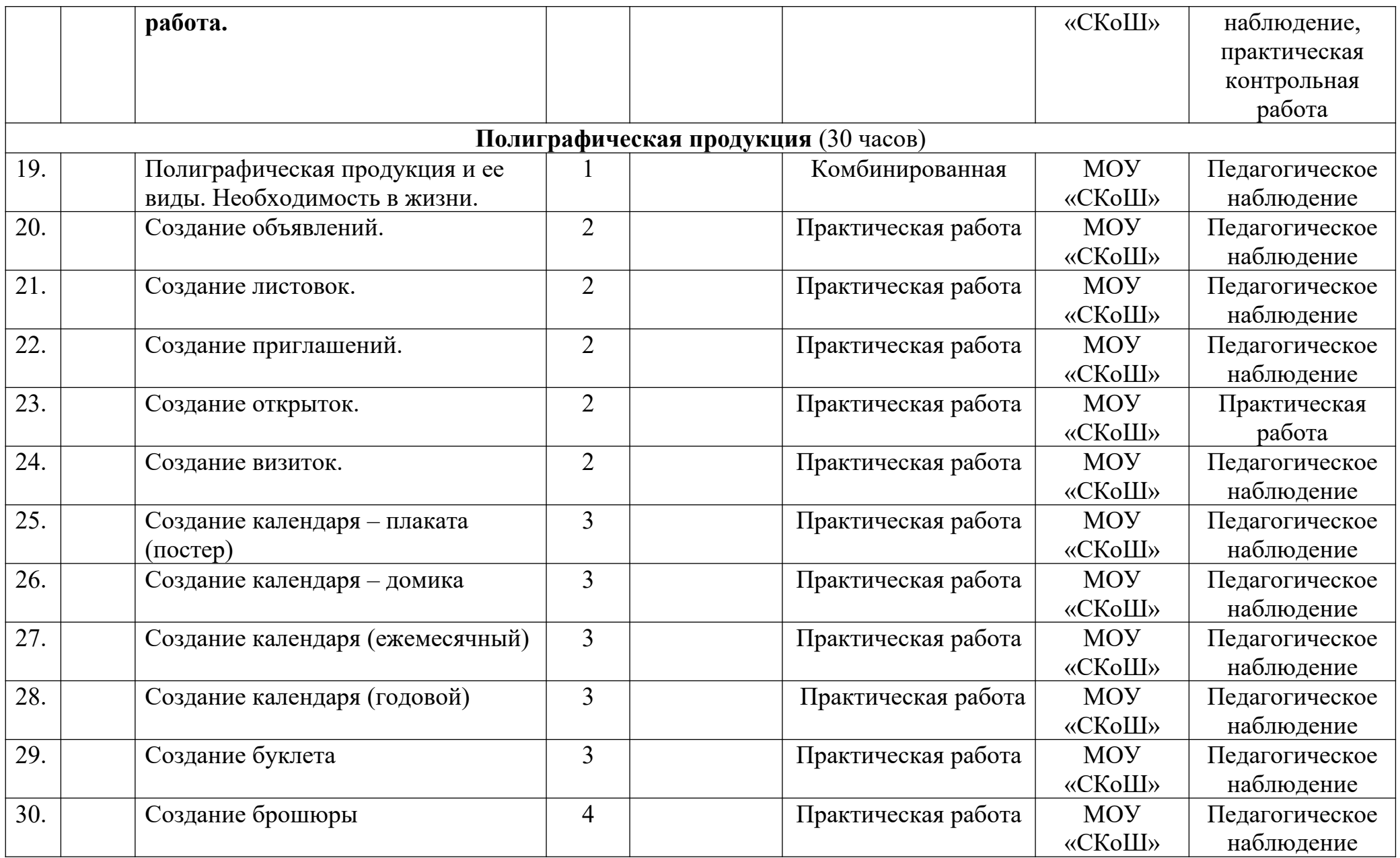

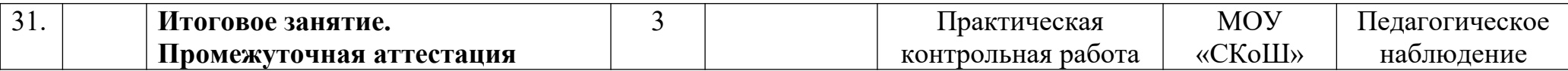

## **2.2. Условия реализации программы**

## *Материально-техническое обеспечение программы*

Занятия по дополнительной общеразвивающей программе «Азбука ИКТ» проводятся на базе МОУ «СКоШ». Занятия организуются в кабинете, соответствующей требованиям СанПиН и техники безопасности. Помещение для занятий оборудовано: учебными столами, мобильным классом, ноутбуками (19 шт.), интерактивной доской, принтер, выход в сети – Интернет.

#### *Информационно-методическое обеспечение: Методическое обеспечение*

- наглядные пособия по темам;

- образцы схем выполнения полиграфических продукций;

- индивидуальный раздаточный материал по каждой теме (схемы).

## *Раздаточный материал:*

-схемы пошагового выполнений заданий;

## *Наглядные пособия:*

- образцы полиграфической продукции;

- плакаты;

- презентации;

## *Дидактические материалы:*

- методические разработки;

- карточки, наглядные пособия;
- иллюстрации;
- информационные листы со схемами;
- рисунки схемы, таблицы;
- видеоролики;
- презентации;

## **2.3. Методы и технологии обучения и воспитания**

В образовательном процессе используются элементы следующих *педагогических технологий:*

*- технология дифференцированного обучения*, которая включает в себя учёт индивидуальных особенностей, группирование на основе этих особенностей, вариативность учебного процесса в группе;

*- технология личностно*-*ориентированного обучения* – организация воспитательного процесса на основе глубокого уважения к личности ребёнка, учёте особенностей его индивидуального развития, отношения к нему как к сознательному, полноправному и ответственному участнику образовательного процесса. Это формирование целостной, свободной, раскрепощённой личности, осознающей своё достоинство и уважающей достоинство и свободу других людей;

*- технология разноуровневого обучения* - это педагогическая технология организации учебного процесса, в рамках которого предполагается разный уровень усвоения учебного материала, то есть глубина и сложность одного и того же учебного материала различна, что дает возможность каждому обучающемуся овладевать учебным материалом в зависимости от способностей и индивидуальных особенностей личности;

*-технология развивающего обучения*, которая способствует развитию образного мышления, формированию потребности в самоопределении и самоанализе личности воспитанника;

*-технология мастерских*, при помощи которой формируются основы художественных представлений и художественных знаний, обучающихся и способствует эффективному развитию практических умений в работе с материалом. Центральное место на занятиях отводится практической индивидуальной и самостоятельной работе, а также взаимопомощи воспитанников с разным уровнем обучения;

*-игровые технологии*, основной целью которых является обеспечение личностно-деятельного характера усвоения знаний, умений и навыков. Основным механизмом реализации этого вида технологий являются игровые методы вовлечения обучаемых в творческую деятельность (работа с карточками, загадки, тематические игры, конкурсы);

*-здоровьесберегающие технологии*, предусматривающие создание оптимальной здоровьесберегающей среды, обеспечивающей охрану и укрепление физического, психического и нравственного здоровья воспитанников. В основе данных технологий лежит организация образовательного процесса (длительность занятий и перерывов), методы и формы работы, стимулирующие познавательную активность, психологический фон занятий (доброжелательность и тактичность педагога), санитарно-гигиенические условия (проветривание помещения, температурное соответствие, чистота), двигательный режим обучающихся (с учётом их возрастной динамики);

*-проектное обучение* - это исследовательский метод, ориентированный на выявление новых коллективных форм образовательной деятельности развивающем обучении и нацеленный на активизацию творческих возможностей личности. В полной форме работа над проектом проходит 6 стадий: подготовка, планирование, исследование, выводы, представление или отчёт, оценка результата и процесса. Педагог выступает в роли куратора или консультанта: помогает обучающимся в поиске источников, сам является источником информации, поддерживает и поощряет обучающихся, координирует и корректирует весь процесс, поддерживает непрерывную обратную связь;

**-информационные технологии** – все технологии, использующие специальные технические информационные средства: компьютер, аудио, видео, телевизионные средства обучения.

*Формы учебной работы.* Основной формой работы, является учебно-практические занятия (75% - практические занятия, 25% - теоретические).

Для более эффективной реализации программы предлагается использовать различные *формы организации детей на занятии***:**

*- фронтальная –* одновременная работа со всеми учащимися;

*- индивидуальная –* самостоятельное выполнение заданий;

*- индивидуально-фронтальная –* чередование индивидуальных и фронтальных форм;

По дидактическим целям и задачам обучения *формы проведения занятия* бывают следующими:

*- занятие освоения и первичного закрепления теоретического материала –* знакомство с теоретической частью, беседа;

*- занятие освоения практических знаний и умений –* практическая работа, задание, упражнение, практическая контрольная работа;

*- занятие контроля и оценки полученных знаний, умений и навыков –* представление продуктов, смотр, выставка;

*- занятие-повторение* – определяет качество усвоения материала и овладение умениями и навыками; подобное занятие является заключительным.

*Методы обучения.* На занятиях используются следующие методы организации образовательного процесса:

 рассказ, лекции или эвристические беседы с использованием наглядного материала для теоретической части занятия;

 практическая работа детей с обязательным инструктажем по технике безопасности. При выполнении практических работ дети приобретают умения и навыки выполнения практических работ;

мастер-классы, творческие проекты;

## **Специфика структуры занятия**

Занятие состоит из трех частей: вводной, основной, заключительной.

Вводная часть занятия:

- организация начала занятия, сообщение темы и плана занятия;

- проверка имеющихся у обучающихся знаний и умений, их подготовленности к изучению новой темы.

Основная часть занятия:

- ознакомление с новыми знаниями и умениями;

- вводный – проводится перед началом практической работы;

- текущий – проводится во время практической работы;

- практическая работа (75 % урочного времени).

*Во время практической работы проводятся динамические паузы.* Заключительная часть занятия:

- подведение итогов занятия, анализ и оценка работ.

- уборка рабочего места

## **2.4. Формы текущего и итогового контроля успеваемости, промежуточной аттестации**

Для отслеживания динамики освоения дополнительной общеобразовательной общеразвивающей программы «Азбука ИКТ» и анализа результатов образовательной деятельности разработан «Мониторинг личностных результатов учащегося по дополнительной общеобразовательной общеразвивающей программе «Азбука ИКТ»» (Приложение 1.)*.* Мониторинг осуществляется в течение всего учебного года и включает вводный контроль (первичную диагностику), а также промежуточную и итоговую аттестацию.

*Вводный контроль* проводится в начале учебного года (сентябрь) для определения уровня подготовки учащихся. Форма проведения: тестирование и практические задания на определение наличия навыков работы.

*Промежуточный контроль (промежуточная аттестация)* проводится 1 раз в год (декабрь)*.* Форма проведения: тестирование, изготовление и защита одной работы с использование ранее изученных техник. Практическая часть может быть зачтена по результатам участия в выставках.

*Итоговая аттестация* проводится в конце учебного года (май). Форма проведения: тестирование, изготовление и защита (презентация) проекта с использованием ранее изученных техник на итоговой выставке декоративноприкладного творчества «Калейдоскоп». Практическая часть может быть зачтена по результатам участия в выставках не ниже регионального уровня.

*Итоговая аттестация* выпускников проводится в конце учебного года (май). Форма проведения: защита проекта, организация персональной выставки на каждого выпускника в рамках итогового мероприятия.

Показателями результативности служат сформированные компетенции, которыми должны обладать учащиеся при переходе от одного образовательного уровня на другой.

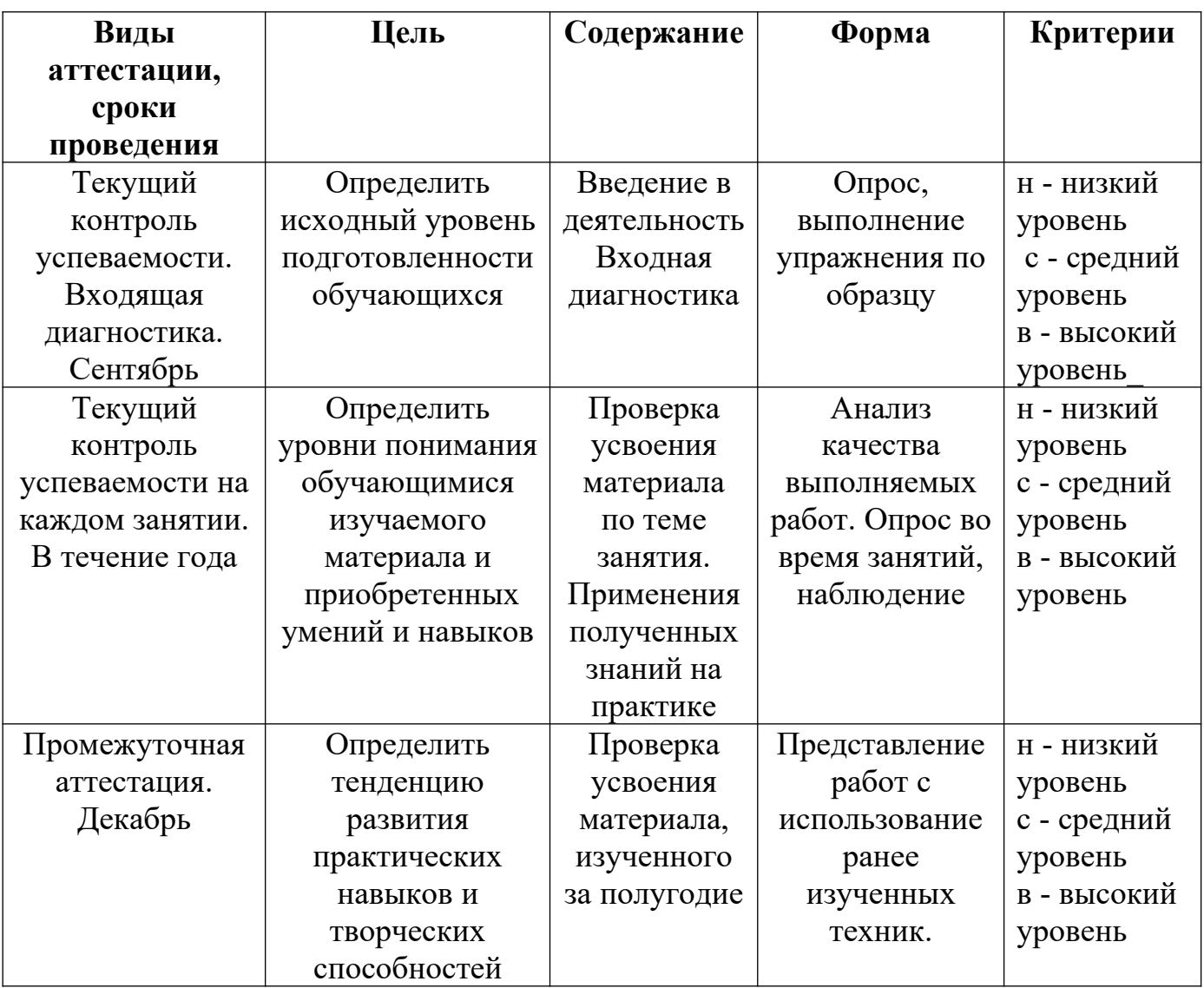

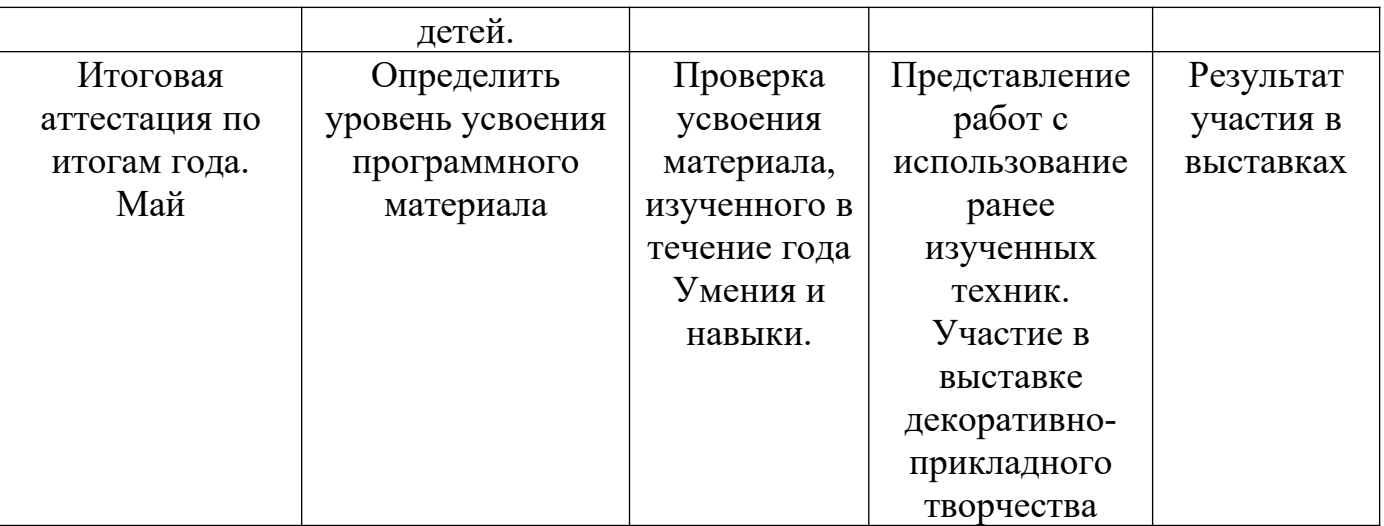

Оценка достижения планируемых результатов освоения дополнительной общеобразовательной программы— дополнительной общеразвивающей программы осуществляется по трем уровням: высокий (от 80 до 100% освоения программного материала), средний (от 51 до 79% освоения программного материала), низкий (менее 50% освоения программного материала).

Результаты вводного контроля, а также достижения фиксируются в «Индивидуальной карте учёта результатов обучения по дополнительной образовательной программе» (в баллах, соответствующих степени выраженности измеряемого качества) на каждого ребенка (Приложение 2). Промежуточная и итоговая аттестация учащихся осуществляется педагогом и оформляется в виде отчета по каждой учебной группе.

Достижения учащихся (участие в выставках, конкурсах) оформляются сводной таблицей и выводится рейтинг по участию в мероприятиях разного уровня.

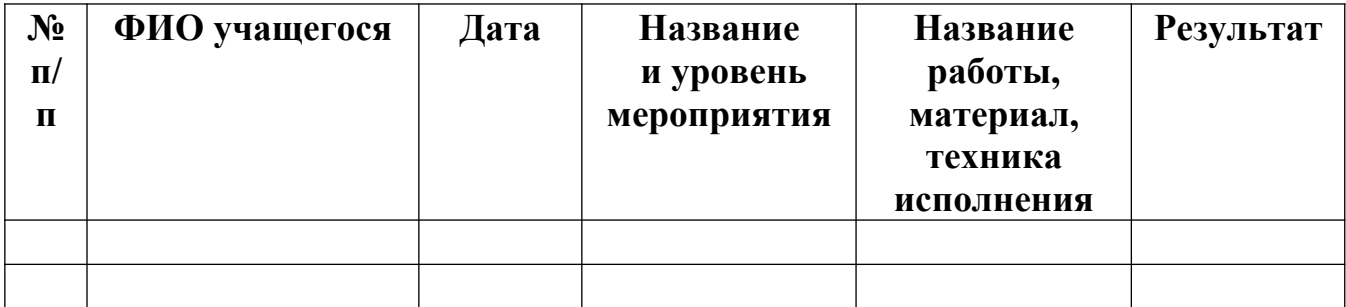

**Уровень достижений, обучающихся по программе «Азбука ИКТ»** 

По окончанию учебного года на основании результатов, учащиеся награждаются грамотами и дипломами

## **3. Список литературы**

## *Нормативно-правовые документы*

• Федеральный закон «Об образовании в Российской Федерации» от 29.12.2012 № 273- ФЗ (действующая редакция, от 02.07.2021);

• Порядок организации и осуществления образовательной деятельности по дополнительным общеобразовательным программам (утверждён Приказом Министерства просвещения Российской Федерации от 9 ноября 2018 г. № 196);

 Приказ Министерства Просвещения Российской Федерации от 30.09.2020 г. № 533 «О внесении изменений в порядок организации и осуществления образовательной деятельности по дополнительным общеобразовательным программам, утвержденный приказом Министерства Просвещения Российской Федерации от 9 ноября 2018 г. № 196»;

• Методические рекомендации по проектированию дополнительных общеразвивающих программ (включая разноуровневые программы) (письмо Министерства образования и науки РФ от 18 ноября 2015 г. N 09-3242 «О направлении информации»);

• Нормативы СанПиН **СП 2.4.3648-20**;

• Устав образовательного учреждения;

• Положение о дополнительной общеобразовательной общеразвивающей программе учреждения.

## *Список литературы для педагога*

1. Босова Л. Л., Босова А. Ю. Информатика: учебник для 5 класса 4-е изд., испр. и доп. – М.: БИНОМ. Лаборатория знаний, 2016

2. Информатика и ИКТ: 6 класс: Учебник. 2-е изд.,/ Под ред. Л.Л. Босова– М.:БИНОМ. Лаборатория знаний, 2016 г

3. Дуванов А.А., Азы информатики. Рисуем на компьютере. Книга для ученика.- СПб.: БХВПетербург, 2010.- 352с.: ил.

4. Макарова Н.В., НиколайчукГ.С.,Титова Ю.Ф., Симонова И.В. Информатика 5-6 класс (начальный курс) Питер, 2009.

5. Макарова Н.В., Волкова И.В., Николайчук ЕС. и др. / Под ред. Макаровой Н.В. Информатика Питер Пресс, 2009-2012.

## **Интернет ресурсы:**

1. www.metod-kopilka.ru – Методическая копилка учителя информатики

2. http://www.klyaksa.net/ - Информатика и ИКТ в школе. Компьютер на уроках

3. http://www.issl.dnttm.ru — сайт журнала «Исследовательская работа школьника».

4. http://www.nmc.uvuo.ru/lab SRO opit/ [posobie\\_metod\\_proektov.htm 14](http://www.nmc.uvuo.ru/lab_SRO_opit/posobie_metod_proektov.htm%2014).

5. http://www.fsu-expert.ru/node/2251 - ИНФОРМАТИКА и ИКТ. Программа для базового уровня (системно-информационная концепция);

6. http://www.5byte.ru/8/0006.php - Информатика на пять 15.

7. http://festival.1september.ru/ - фестиваль педагогических идей «Открытый урок»

8. http://go- oo.org - Свободный пакет офисных приложений.

9. www.festival.-1september.ru - Материалы сайта «Фестиваль открытых уроков»

10. www.pedsovet.org - Материалы сайта «Педсовет»

11. www.metod-kopilka.ru – Методическая копилка учителя информатики.

12. http://www.klyaksa.net/ - Информатика и ИКТ в школе. Компьютер на уроках.

13. Ресурсы Единой коллекции цифровых образовательных ресурсов (http://school-collection.edu.ru/)

14. Материалы авторской мастерской Босовой Л.Л. (http://metodist.lbz.ru/authors/informatika/3/)

Приложение 1.

#### **Мониторинг личностных результатов обучения учащегося по дополнительной общеобразовательной общеразвивающей программе «Бисероплетение»**

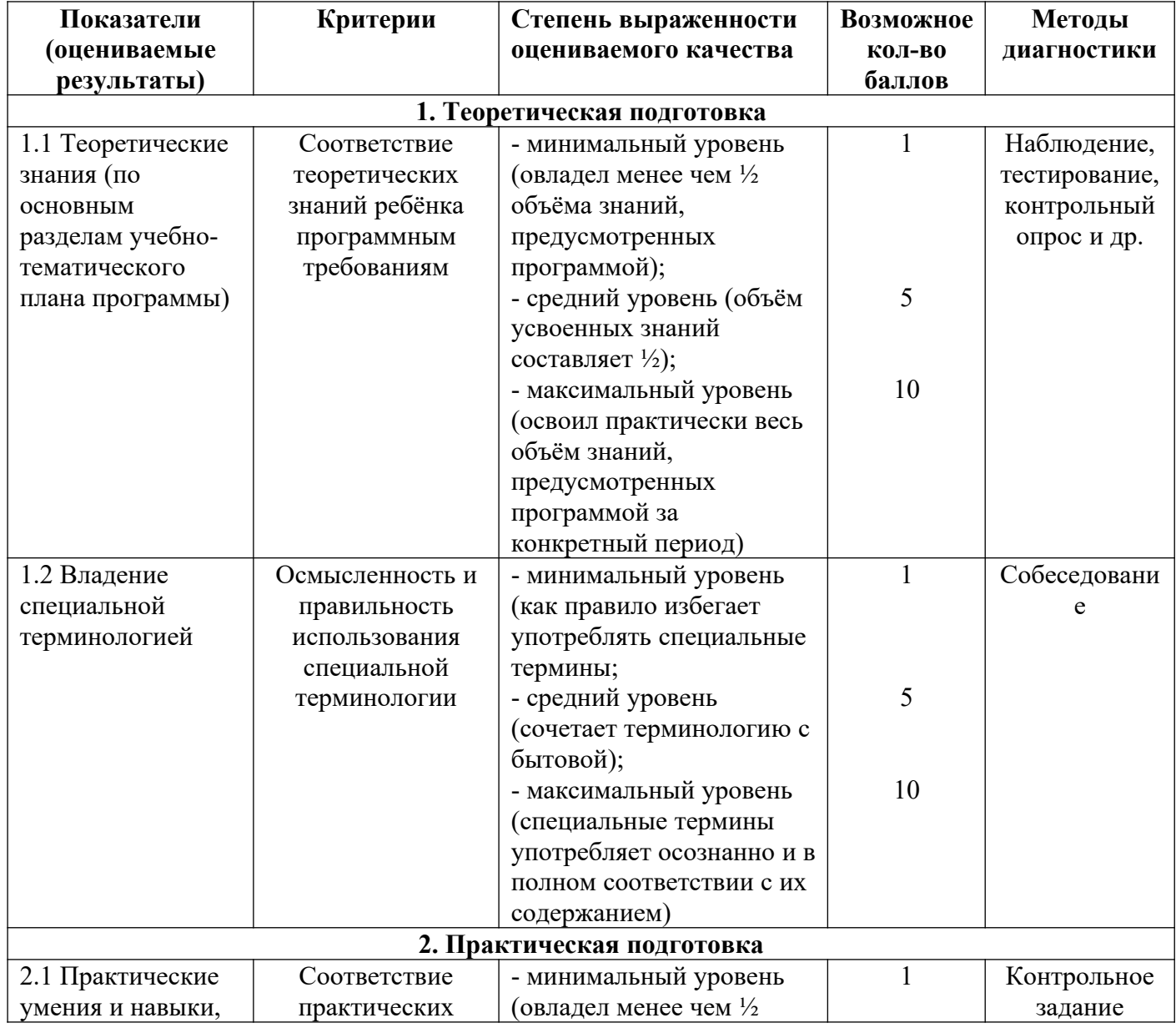

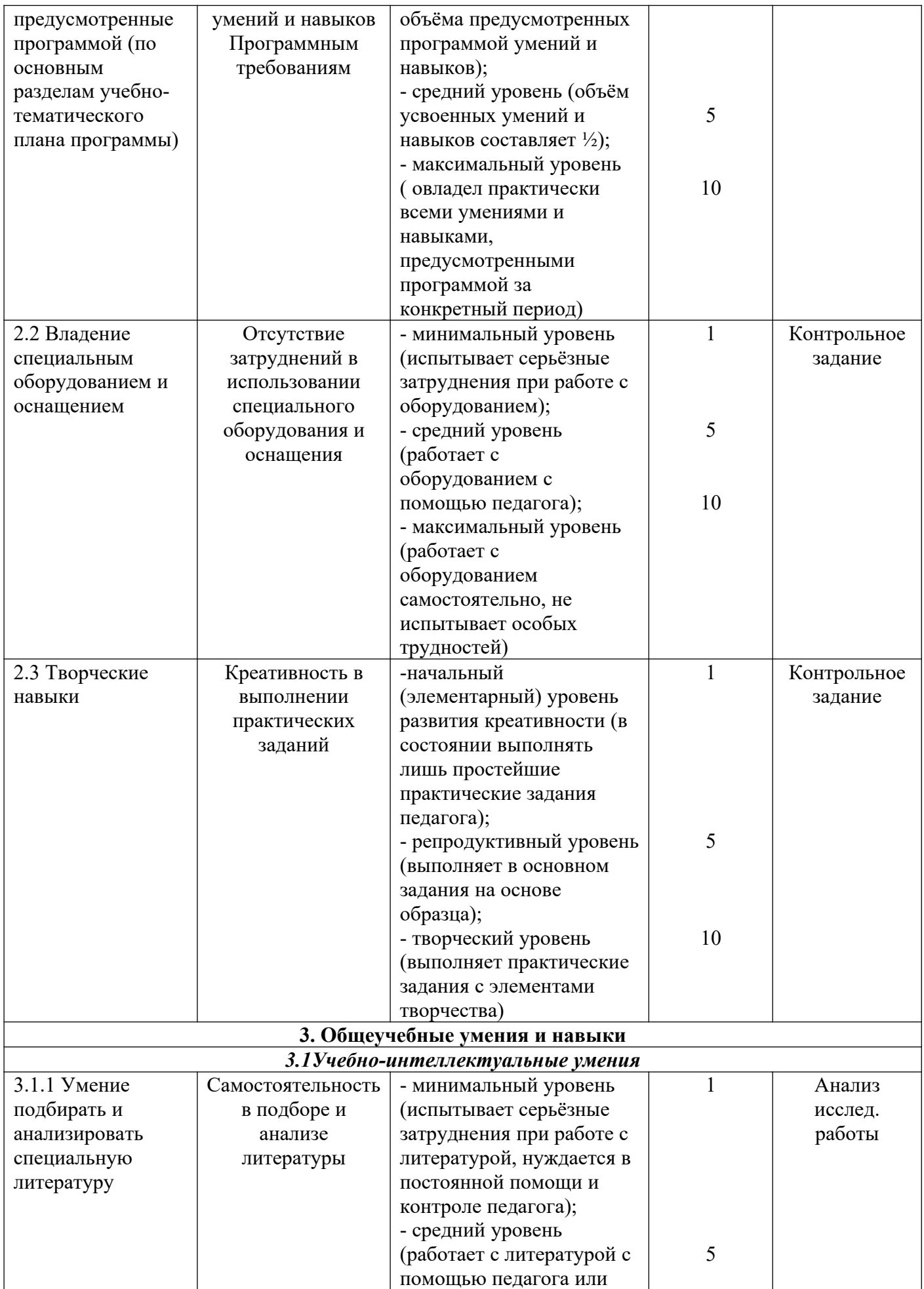

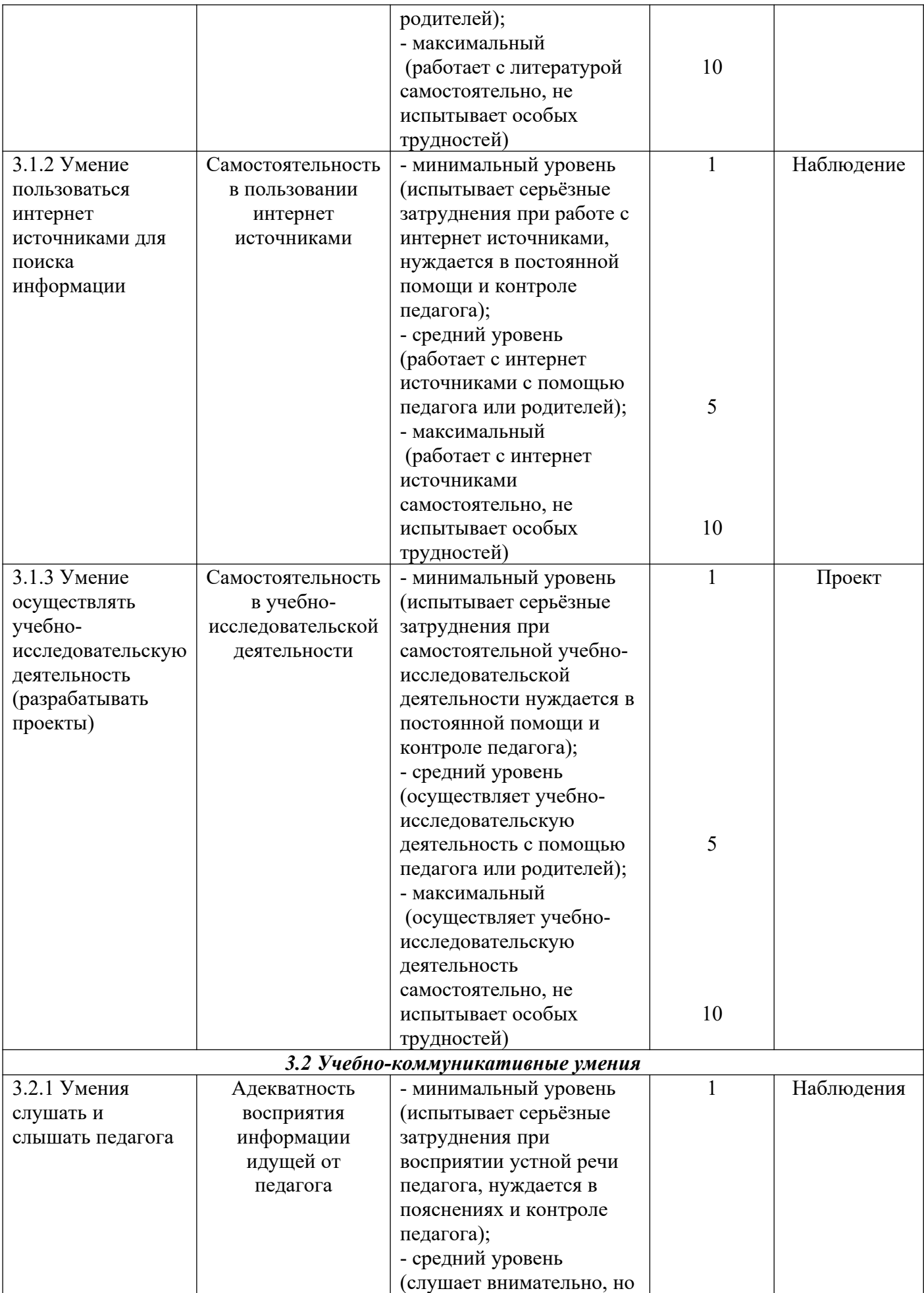

![](_page_27_Picture_291.jpeg)

![](_page_28_Picture_168.jpeg)

#### **Приложение 2**

#### **Индивидуальная карта учета результатов обучения по дополнительной образовательной программе (в баллах, соответствующих степени выраженности измеряемого качества)**

Фамилия, имя ребенка\_\_\_\_\_\_\_\_\_\_\_\_\_\_\_\_\_\_\_\_\_\_\_\_\_\_\_\_\_\_\_\_\_\_\_\_\_\_\_\_\_\_\_ Возраст\_\_\_\_\_\_\_\_\_\_\_\_\_\_\_\_\_\_\_\_\_\_\_\_\_\_\_\_\_\_\_\_\_\_\_\_\_\_\_\_\_\_\_\_\_\_\_\_\_\_\_\_\_\_\_\_ Вид и название детского объединения Ф. И. О. педагога\_\_\_\_\_\_\_\_\_\_\_\_\_\_\_\_\_\_\_\_\_\_\_\_\_\_\_\_\_\_\_\_\_\_\_\_\_\_\_\_\_\_\_\_\_\_\_\_\_ Дата начала наблюдения\_\_\_\_\_\_\_\_\_\_\_\_\_\_\_\_\_\_\_\_\_\_\_\_\_\_\_\_\_\_\_\_\_\_\_\_\_\_\_\_\_\_

![](_page_29_Picture_142.jpeg)

![](_page_30_Picture_89.jpeg)